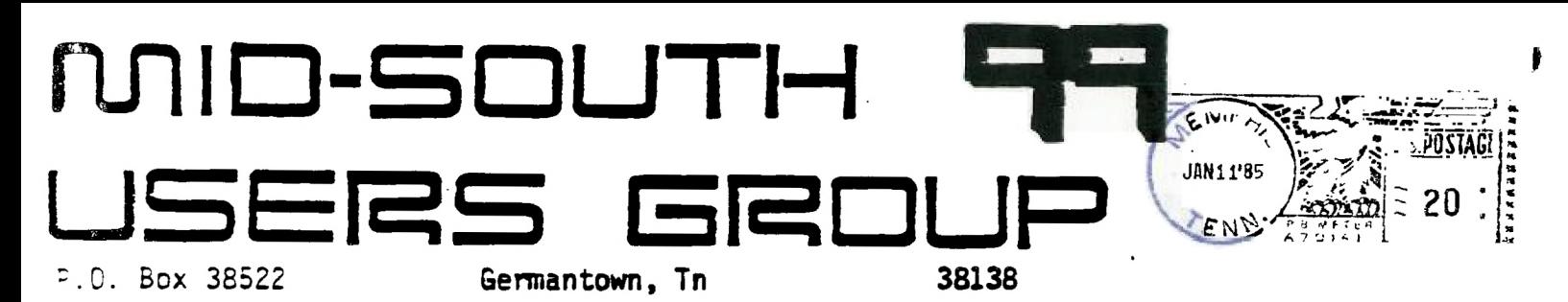

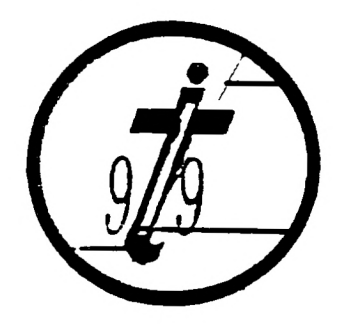

EDMONTON, EDMONTON 99'ERS USER SOCIETY P.O. BOX 11983 ALBERTA, CAN. T5J-3L1

**Marstan** 

Newsletter for the MID-SOUTH 99 USERS GROUP Vol 3, #1 January, 1985

# O  $\boldsymbol{\psi}$ **d**bits

# **P4REEE3II)EEPlirE3 azir**

 $A$  Farewell to

**Well, I finally did it. I got promoted to ordinary member - I think! Beginning with this month's meeting we will have a new slate of officers (Hey - that means someone else will have to - get to write this article from now on!!) to take over the reigns and steer the ship of club (I just love to mix metaphors) along its course into the future.** 

The new officers are:

**President - Bert** Jones; **Vice president - Gary Cox; Secretary - Yvonne Morgan; Treasurer - Tara Kirby** 

**The new board has already started to take over (some people just have no respect for their elders) with their first committee chairman - Pierre LaMontagne for the library. I think Pierre will make an excellent chairman - however - (isn't there always a however?) he will still need help (you knew I was going to say that now didn't you.)** 

**I am sure the new board will be more than happy to entertain volunteers for the other positions in the group - namely Equipment, Newsletter, Program and Newsletter Committees.** 

**As I write this last article I am reminded of how this group got started. (For those of** you **who have heard this** story, here **it is again.)** 

**Once upon a time, long, long ago there was a** company called Texas Instruments' that produced a computer for the home. Now this wasn't just any **old computer. No** sir! I mean this thing had a 16 bit CPU, Disk capability, Communications capability, additional memory, fancy brushed aluminum wheel covers, four on the floor, **wide track --** sorry, I got carried away there for a , moment. Well, anyway, it, was a pretty good little 'pater and it was priced at the unbelievably low price of 300 sampleans with a 100 smacker rebate. By the time you subtract 100 smachers from 300 samoleans you are left with a price tag of \$200.00 or thereabouts. People were sucking those babies up like there was no tomorrow.

**Around the place where I work there were at least four owners and we knew of at least five or six more. We got to thinking, wouldn't it be great if we had a club for owners of TIs like there was for that other fruity old bag of chips.** 

**We got wind (out of the south) of a fellow named Curtis Ringold who had been spreading lists around, trying to start up a group too. We decided that since he was further along than we were, we would surrender - uh - join forces and see if we couldn't (Jet this thing off the ground. We contacted Curtis and he told us he hadn't done much except send his three boxtops in for the SUPER FANTASTIC JUNIOR COMPUTER USERS GROUP STARTER KIT and spread around those lists we had heard of. At this point we all decided to really get things in high gear.** 

**We called a meeting over at the Pawnderosa (better known as The Watson Spread) to see if we could 'really get started. The attendees for that first organizational meeting were Yours Truly, My better half Brenda, Dicko Vandenberg, Lee Avant, Fonz and Linda Allen, Bert Jones and the ghost of Curtis (Deadeye) Ringold who had to be out of town that weekend. This was sometime in February, 1983. We began by deciding we had no earthly idea of how to get a group like this started. Once we cleared that hurdle the rest was all uphill.** 

**We appointed interim officers until we could define all of the real positions. Lee Avant kindly agreed to act as Secretary and put out our first newsletter (appropriately called "The Newsletter".) They shanghied me into the position of Interim President and we began discussing the sample constitution and operating procedures supplied to us from the great computer user group wizards at TI. We met almost every weekend for the next four weeks beating out the details of our Constitution and Operating Procedures, establishing membership dues, drinking coffee, eating cookies, looking for meeting places, hiding our heads, etc., etc.** 

**After all the hagling over the rules, we decided to elect our permanent officers. By this time the membership had swelled to almost nine (the original eight plus Wallace McDonald.) The new officers (President - Me; Vice President - Fonz Allen; Secretary - Lee Avant; Treasurer - Curtis Ringold; Equipment Chairman - Dick**  Vandenberg; Library Chairman -. Wallace McDonald; Recruiting and **Public Relations - Bert Jones; Newsletter editor and Kid's Korner sponsor - Brenda Watson) were drug kicking and screaming into their offices and it was time to go public. We held our first public meeting in one of the community meeting rooms at the Mall of Memphis. Being optimists we were prepared for a massive turn-out** (25 **or so.) A paltry fifty-five people showed up and we were wall to wall in that hot little room.** 

**We knew we had to find some other place for a crowd that size so in June we moved our meeting place to the basement classroom of a new computer store (The Computer Center) in Poplar Plaza. This room could hold forty to fifty people fairly easy. Sixty-five people showed up and we were again out of room. We spent the next**  several months looking for a really large-place-to-meet (the Mid-South Coliseum was ruled out because of the price.)•We **finally**  **got permission to use the public auditorium of the Memphis City Schools Board of Education. At our last meeting at The Computer**  Center there were seventy-eight people in attendance - and we had **not even advertised yet.** 

**We had some flyers printed up announcing our first meeting at the Board of Education in December, 1983. Almost** 200 **people greeted us that night. It was a fiasco. We just were not prepared for that kind of crowd.** 

We have since gotten more organized and I think things are running **more smoothly. It has taken us a long time (two years) to get to where we are now but I think I speak for each and every one of the former and out-going officers when I say it has been a lot of hard work and a lot of fun but it's time to let someone with new ideas and new energy run things for awhile.** 

**....And they lived happily ever after.** 

**And that, little ones, is the story of how the mean, old grouch stole the computer group!** 

**Congratulations to the new crew and thanks a million to the old one.** 

> **Howard Watson President**

## **<sup>I</sup>-I 18 TOR V**

# **THE FIRST BUG**

In the summer of 1945 we were building Mark II; we had to build it in an awful rush  $-$  it was wartime  $-$  out of components we could get our hands on. We were working in a WW I temporary building. It was a hot summer and there was no air-conditioning, so all the windows were open. Mark II stopped, and we were trying to get her going. We finally found the relay that had failed. Inside the relay - and and these were large relays - was a moth that had been beaten to death by the realy. We got a pair tweezers. Very carefully we took the moth out of the relay, put it in the logbook, and put scotch tape over it.

Now, Commander Howard Aiken had a habit of coming into the room and saying, :Are you making any numbers?" We had to have an excuse when we weren't making ay numbers. From then on if we weren't making any numbers, we told him that we were debugging the computer. To the best of my knowledge that's where it started. I'm delighted to report that the first bug still exists; it is in the Naval Museum at the Naval Surface Weapons Center in Dahlgren, Virginia.

> Grace Murry Hopper, Captain, USNR Annals of the History of Computing Vol 3, No3, July 1981 p.285

# **FREE PROGRAM**

**The program listed below was written by CIN-DAY User Group member Dave Rose.** 

**Try it, You'll like it!** 

**1...5...10....5...20....5...** 

**100 REM MICKEY MOUSE 110 REM 120 REM WRITTEN BYs 130 REM 140 REM DAVE ROSE 150 REM 160 REM CIN-DAY USER GROUP 170 REM**  180 CALL CLEAR **190 CALL SCREEN(16) 200 FOR A=1 TO 14 210 CALL COLOR(A,2,1) 220 NEXT A 230 FOR B=35 TO 138 240 READ A\$ 250 CALL CHAR(B,A\$) 260 NEXT B 270 RESTORE 600 280 FOR C=2 TO 13 290 FOR D=13 TO 19 300 READ E 310 CALL HCHAR(C,D,E) 320 NEXT D 330 NEXT C 340 FOR F=18 TO 20 350 FOR G=6 TO 26 360 READ H 370 CALL HCHAR(F,G,H) 380 NEXT G 390 NEXT F 400 CALL KEY(0,I,J) 410 IF J=0** THEN 400 420 CALL CLEAR 430 END 440 DATA 0000000000000001,00 000000073F7FFF,0000000080FOF 8FC,0000000000010303,00073FF FFFFFFFFF, O000FOFCFEFEFFFF 450 DATA 0303070707070707,FF FFFFFFFFFFFFFF,FEFFFFFFFFFFF FFE,00000000071F3FFF,0303030 3E1FFE3C1,FFFFFFFFFFFEFCF8 460 DATA 07030301,FFFFFFFF7F 1F,FFFFFFFECEIC1C3C,C3811820 200E112,8C92820000102281,FF7 738381C1C1E1E,FOC

**1...5...10....5...20....5...** 

**470 DATA 3C3C3E3E3F3F301,202 0262727128001,011939391100F8 FQ,1E3E3E3E41,00000000008040 40,2020202110100807 480 DATA 014181404020100F,FC FCF8F0000106FC,4020508182041 86,40408,0000000103070F0F,00 OFFFFFFFE7EFD 490 DATA C2F1F8FEFFFFFFFF,24 09F3078FFFFFFF,8000008080C0C 0E,0F0F060404080808,80003878 78787161,1F070060F0F0FOF 500 DATA FFFFFF7838131F0F,E0 DOF0F0F8F8FCFC,0808080804040 404,0101,F0E0C,OF0F0F1F1C101 01,F0E0E08,0808080403 510 DATA** 0010080402EF1F0F,00 00000000FF7FDF,1010080808300 EC1,00000000000000E,00000000 001F606,07030101000O3CO3 520 DATA BFDFDFEFEF77B71B,CO C0E0E0E0F0F8FC,1F,00F8060101 **010638,000101010101**  530 DATA 8000000000008040,00 0CO20101,1F08080C0A894804,FB F8F00000810204,F01E0201408,0 000000030080404,20180403 540 DATA 000000807F,040A1960 8,0810000O20180601,000000000 00003FC,0404040810608,FCFCFC FC3038383C,0303030300010103 550 DATA FOFOFOFOCOCOCOO 30 7878300000007,00000000000000 3E,1C1C1C0404040404,00000000 000000F8,00000000000000IF 560 DATA 000000000000007C,34 363,C000COCOCOCOF0F0,7070101 01010107C,7F7F41404040417F 570 DATA 040404050704041F,F8 F860804060307C,7F7F41417E404 17F,1FIF040402020101,7C7C101 0202040C,FCFC,6303,F0F0 580 DATA 7C7C,7F3E,1F1F,0000 000000030303,8080808080E0E0E 0,000000000000001C,000000000 000007,7F7F41414141417F

 $1...5...10...5...5...20...5...$ 

**590 DATA 1C1C0B080808080F,71 712121202021 F9, FCFC0400F8040 4FC,OF07,F988,FCF8 600 DATA 35,36,37,32,38,39,4 0,41,42,43,44,45,42,46,47,48 ,49,50,51,52,53 610 DATA 32,32,54,55,56,57,5 8,32,32,59,60,61,62,63,32,64 ,65,66,67,68,32 620 DATA 32,69,70,71,72,73,3 2,32,74,75,76,77,78,32,32,79 ,80,81,82,83,32 630 DATA 32,84,85,86,87,88,8 9,90,91,92,93,94,95,96,32,97 ,98,99,100,101,102** 

**1...5...10....5...20 .... 5...** 

**640 DATA 103,104,105,106,107 ,108,109,107,110,111,32,32,3 2,103,104,105,107,130,131,10 9,107 650 DATA 112,113,114,115,116 ,117,118,119,120,121,32,32,3 2,112,113,114,132,133,134,13 5,119 660 DATA 122,123,124,125,126 ,127,125,126,128,129,32,32,3 • 2,122,123,124,126,136,137,13 8,126** 

# **BEYOND PERSONAL MECUM, KEEPING**

**Thanks to an inquiry on the bulletin board, I thought I would share with you the following program which sorts PRK records according to the first five fields in the order of determined by the 'key', which in this case is the first five character fields. I think that since this is a BASIC program you won't see any increase in speed over the painfully slow sort that is already available in PRK. This simply lets you sort PRK records using any number of fields. It would be wise to have a printed or hand copied file structure available if you plan to modify this program to sort one of your files. In our example here, we use a file with 15 fields (5 character and 10 numeric), but you could modify that to suit your needs. Have fun!** 

```
1000 REM The following BASIC program BUILDS A PRE DATA FILE, SORTS 
1010 REM the file SORTWK. Then it restores the data to the PRK fil 
1020 REM Requires use of Disk drive and diskette with enough room 1 
1030 REM build a relative record work file with which to do the sor 
1040 REM 
1050 REM Before running the program, enter TI BASIC with the PRK me 
1060 REM inserted in the console. Then execute these BASIC commanc 
1070 REM > CALL FILES(1) 
1080 REM > CALL P(10000) 
1090 REM > NEW 
1100 REM Load this program into memory (OLD DSK1.??????????) and RU
1120 REM +++++++++++++++++++++++++++++++++++++++++++++++++++++++++ 
1130 OPTION BASE 1 REM Set array index to begin at 1. 
1140 DIM A$(15) REM Build an array to store default values. 
1150 A$(1)="000000" REM Default values will be used to replace whet 
1160 A$(2)="00" REM no data has been entered into the PRK file. 
1170 A$(3)="0000" REM There should be as many array/default values 
1180 A$(4)="0000" REM there are fields in the PRK record. 
1190 A$(5)="0000" 
1200 A$(6)="00000" 
1210 AS(7)="0000.00" 
1220 AS(8)="0000.00" 
1230 A$(9)="00000"
```

```
1240 AS(10)="00000"
```
to

```
1250 A$(11)="00000" 
1260 A$(12)="00000" 
1270 A$(13)="000000.00" 
1280 A$(14)="000000.00" 
1290 A$(15)="0000" 
1300 CALL CLEAR 
1310 INPUT "ENTER NAME OF THE PRK FILE TO SORT >":FILE$ 
1320 CALL L(FILE$,C) 
1330 IF C=0 THEN 1660 
1340 CALL H(1,1,0,F$) 
1350 CALL H(1,5,0,F) 
1360 CALL H(1,6,0,R) 
1370 S=0 
1380 FOR 1=1 TO F 
1390 CALL H(1,9,I,F$) 
1400 CALL H(1,10,I,T) 
1410 CALL H(1,11,I,W) 
1420 IF T<>1 THEN 1450 
1430 S=S+W+1 
1440 GOTO 1460 
1450 8=5+9 
1460 CALL H(1,12,I,D) 
1470 NEXT I 
1480 OPEN #1:"DSK1.SORTWK",RELATIVE R,INTERNAL,UPDATE,FIXED S+1 
1490 I=1 TO R 
1500 RESTORE #1,REC I 
1510 FOR J=1 TO F 
1520 CALL H(1,10,J,T) 
1530 IF T=1 THEN 1590 
1540 CALL G(1,I,J,C,D) 
1550 IF C=0 THEN 1570 
1560 D=VAL(A$(J)) 
1570 PRINT #1:D; 
1580 GOTO 1630 
1590 CALL G(1,I,J,C,F$) 
1600 IF C=0 THEN 1620 
1610 F$=A$(J) 
1620 PRINT #1:F$; 
1630 NEXT J 
1640 NEXT I 
1650 GOTO 1680 
1660 PRINT "ERROR IN LOADING PRK FILE." 
1670 STOP 
1680 GAP=2 INT(LOG(R)/LOG(2))-1 
1690 T"Beginning srt of "8STR$(R)&"records." 
1700 FOR 1=1 TO R-GAP 
1710 FOR J=1 TO 1 STEP -GAP 
1720 REM According to PRK file structure, we INPUT 5 char, 10 numer 
is 
1730 REM fields when we read the record. Your situation may differ. 
1740 INPUT #1,REC J:S1$,S2$,S3$,S4$,S5$,S6,S7,S8,S9,SO,SA,SB,SC,SD, 
SE 
1750 INPUT #1,REC a+GAP:Z$,D$,C$,D$,E$,FX,GX,HX,IX,JX,KX,LX,MX,NX,0 
X 
1760 REM For this file we build a 'key' made up of the 2nd-5th and 
1st 
1770 RFM fields c the r=cord. You may build your sort 'key' diffe 
ntly,
```
1780 X\$=82\$&83\$&84\$&85\$&81\$ 1790 Y\$=B\$&C\$&D\$&E\$&Z\$ 1800 IF X\$<=Y\$ THEN 1840 1810 FRINT #1, REC J+GAP: 51\$, 52\$, 53\$, 94\$, 95\$, 56, 57, 98, 59, 50, 9A, 9B, 5C .SD.SE 1820 FRINT #1, REC J: Z\$, B\$, C\$, D\$, E\$, FX, GX, HX, IX, JX, KX, LX, MX, NX, OX 1830 NEXT J 1840 NEXT I 1850 PRINT GAP 1860 GAF=INT (GAF/2) 1870 IF GAP>0 THEN 1700 1880 PRINT "Restoring srted data and saving as PRK file with name o  $f$  ":&FILE\$  $1890$  FOR  $I=1$  TO R 1900 RESTORE #1, REC I 1910 FOR J=1 TO F 1920 CALL H(1,10, J, T) 1930 IF T=1 THEN 1970 1940 INPUT #1:D 1950 CALL G(0.I.J.D) 1960 GOTO 1990 1970 INPUT #1:F\$, 1980 CALL G(0.I.J.F\$) 1990 NEXT J 2000 NEXT I 2010 CLOSE #1:DELETE 2020 CALL S(FILE\$, C) 2030 IF C THEN 2050 2040 PRINT "Error in Saving PRK file." 2050 STOP

> Don Donlan HODSIER USERS GROUP NEWSLETTER "The HUGgers"

# **SOUND MYSTERY**

This is an Extended BASIC program - a memory expansion is required produce a veritable symphony of sounds. It comes from the Southwest Ninety-Niners of Tucson, Arizona. The FCTN Clear will cause it to stop running.

```
90 CALL INIT
100 FOR A=1 TO 255 :: CALL LOAD(-31744,-A) :: NEXT A
110 FOR A=1 TO 255 :: CALL LOAD(-31744,A) :: NEXT A
120 FOR A=1 TO 255 :: CALL LOAD(-31744,A) :: NEXT A
130 FOR A=1 TO 255 :: CALL LOAD (-31744,-A) :: NEXT A
140 FOR A=1 TO 255 STEP 4 11 CALL LOAD (-31744,-A) :: NEXT A
160 CALL SOUND (100, 110, 0)
170 FOR B=1 TO 2 :: NEXT B
```
From MICROpendium, December 1984

#### тÌІ **BTILL ALIVE AND** GROWING

Inc. is engaged in market research regarding CorComp the. production of a number of items for the TI99/4A, according to

**Jackirae Sagouspe, president. She says that the company has "put out feelers" on a mouse, time clock card, internal modem card, Koala-type graphics pad and RAM dist, card. She notes that if there is a demand, none of these items would be "overly difficult"** 

**to produce.** 

مامنهم منحاف كالمراجع سيرامان

**Tex-Comp's new catalog is the biggest one that the mail-order company has ever done, according to Jerry Price, Tex-Comp's vice , 30-page TI99/4A Catalog and Buyers Guide may send \$2 to Tex-Comp, P.O. Box 33084, Granada Hills, Ca 91344 for the catalog and a \$5 certificate good on TI products. The catalog features many new items never available before.** 

**Myarc has begun shipping a disk controller card and RS232 card for the Peripheral Expansion Box. The disk controller will control up to 4 drives. The card can take advantage of single-sided, double-sided, single and double-density drives. It comes with the Disk Manager II cartridge. The cartridge is used Co initialize double-density diskettes. The RS232 card is being produced because supplies of TI RS232 cards are virtually nonexistent, a company spokesman said. For more information, contact Myarc at P.O. Box 140, Basking Ridge, NY 07920 or call (201) 766-1700.** 

**Duality 99 Software has been introducing a number of new products recently, and the most recent batch includes a disk manager program that once loaded into the computer's memory remains there for instant access until the machine is turned off. Called Disk Manager III, the disk-based program requires a memory expansion and Extended Basic. The resident disk manager program includes such functions as disk catalog to screen or printer, disk initialization (double-density included), diskname and file name changing, file protection change, and file delete. The program operates without disturbing the program in memory. These functions may also be used in Extended Basic programs. The price is \$39.95. Other new programs include Chart Maker, which creates charts and graphs for display on screen or printer, \$19.95; SDUMP, a resident screen dump utility, \$19.95; and OS-Writer, allows TI-Writer to be loaded from Extended BASIC, Editor/Assembler or Mini-Memory, \$29.95. For more information, contact the company at 1884 Columbia Rd, -500, Washington, D.C. 20009, (202) 667-3574.** 

**Looking for help in predicting the outcome of professional football games? Ridge Services claims it's Pro Football Analyst has chosen selected NFL Overlays (best bets) at a 66.3 percent win rate over the past five years. The company says it can be used to predict winners against the point spread, as well as for pools and total point choices. Statistics from newspapers are used for input. The price is \$35 on diskette or cassette, with BASIC or Extended BASIC versions available. For more information, write to 170 Broadway, Suit 201, New York, NY 10038.** 

**Edited from MICROpendium December 1984 issue.** 

# **1313E3**

**TIBBS is still up and growing, give it a call at 452-2876 24 hours** 

๛๛๛๛๛๛๛๛๛๛๛๛๛๛๛๛๛๛๛๛๛๛๛๛๛๛๛๛๛๛๛

**a day. Hopefully some new features will be added soon with the arrival of a new version of the TIBBS program. Give it a call....** 

**Gary Cox** 

# **FORTMING**

**This FORTH program puts a real-time clock on the monitor screen. STOPCLOCK will stop the clock. It uses a memory location that interferes with the MON command. To load it automatically add "32 LOAD" after the menu on screen #3. Program courtesy of Cincinnati-Dayton Users Group.** 

**SCR #32** 

0 ( **clock: to start enter hour 1 - 24 and minute and TIME ) 1 0 VARIABLE XX 8 ALLOT 58 XX 2 + C! 58 XX 5 + C! 0 BARIABLE TT 2 s \*UPDATE 1 TT +! TT @ 59 > IF 0 TT ! 3 XX 7 + 1 OVER C@ + DUP 58 < IF SWAP C! ELSE DROP 48 SWAP C! 4 XX 6 + 1 OVER C@ + DUP 54 < IF SWAP C! ELSE DROP 48 SWAP C! 5 XX 4 + 1 OVER C@ + DUP 58 < IF SWAP C! ELSE DROP 48 SWAP C! 6 47 TT ! 7 XX 3 + 1 OVER C@ + DUP 54 < IF SWAP C! ELSE DROP 48 SWAP C! 8 XX 1 + 1 OVER C@ + DUP 58 < IF SWAP C! ELSE DROP 48 SWAP C! 9 XX DUP C@ 1 + SWAP C! ENDIF XX C@ 50 = XX 1 + C9 52 = + 2 = IF 10 48 48 XX C! XX 1+ C! ENDIF ENDIF ENDIF ENDIF ENDIF 11 XX 22 8 VMBW ENDIF 12 : TIME 10 /MOD 48 + XX 3 + C! 48 XX 6 + C! 48 XX 7 + C! 13 48 + XX 4 + C! 10 /MOD'48 + XX C! 48 + XX 1+ C! 14 INTLNK @ ' \*UPDATE CFA ISR ! -31804 ! 15 :** STOPCLOCK **0** -31804 !

# **CALL LOADS — AMAIN**

**Call** loads require the memory expansion and either Extended BASIC or the Editor/Assembler using TI BASIC. CALL INIT also must be typed prior to using a CALL LOAD, CALL PEEK, etc...

# \*\*\*\*\*\*\*\*\*\*\*\*\*\*\*\*\*\*\*\*\*\*\*\*\*\*\*\*\*\*\*\*\*\*\*\*\*\*\*\*\*\*\*\*\*\*\*\*\*\*\*\*\*\*\*\*\*\*\*\*\*\*\*\*\*\*

.CALL LOAD(-31804,N) N=0-255 This one changes the flash rate of the cursor. N=0 for normal cursor speed.

# \*\*\*\*\*\*\*\*\*\*\*\*\*\*\*\*\*\*\*\*\*\*\*\*\*\*\*\* \*\*\*\*\*\*\*\*\*\*\*\*\*\*\*\*\*\*\*\*\*\*\*\*\*\*\*\*\*\*\*\*\*\*\*\*\*\*

CALL PEEK (2,A,B) e; GALL LOAD (-31804,A,B) This will bring up the title screen. Or CALL LOAD(32218,32) 'will bring up the title screen.

# \*\*\*\*\*\*\*\*\*\*\*\*\* \*\*\*\*\*\*\*\*\*\*\*\* \*\*\*\*\*\*\*\*\*\*\*\*\*\*\*\*\*\*\*\*\*\*\*\*\*\*\*\*\* \*\*\*\*\*\*\*\* \*\*\*\*

CALL LOAD(-28672,A)

Checks to see if speech synthesizer is attached. A=96 if plugged in, A=0 if it is not.

\*\*\*\*\*\*\*\*M\*\*\*\*\*\*\*\*\*\*\*\*\*\*\*\*\*\*\*\*\*\*\*\*\*\*\*\*\*\*\*\*\*\*\*\*\*\*\*\*\*\*\*\*\*\*\* <sup>A</sup>

CALL LOAD (31806, X)

X=128 ALL ARE DISABLED X=64 SFRITES OFF X=32 SOUND DISABLED (CAUSES UPS) X=16 QUIT KEY OFF X=48 SOUND AND QUIT OFF X=80 SPRITES AND QUIT OFF X=96 SPRITES AND SOUND OFF X=0 RE-ENABLES ALL FUNCTIONS

While sprites are disabled, other sprite functions still work.

CALL LOAD(-31740, A, B)

A & B values can be changed around to get different sounds. The sound will continue until a CALL SOUND statement, INPUT beep, or an error occurs. The same goes for CALL LOAD(-31744.A) A=0 to 255 positive and negative.

# 

CALL LOAD(-31962,255) This restarts the computer from Extended BASIC and looks for a program called LOAD.

# 

CALL LOAD(-32187, 9) = 0 line # CALL LOAD(-32188, 127)= change color and recieve a breakpoint. CALL LOAD( $-32188$ , 1) = change color and recieve a syntax error. CALL LOAD( $-32116, B$ ) = searches disk CALL LOAD(-32116, 4) = Brings you from EX BASIC to BASIC. CALL LOAD( $-32116,1$ ) = random characters on screen. CALL LOAD( $-32114, 2$ ) = random garbage. CALL LOAD( $-32114,13$ ) = screen goes wild. CALL LOAD  $(-32114, 119) = 1$  ines CALL LOAD( $-31878, 0$ ) = turn off sprites and program speed increases. Or replace 0 with the # of sprites you are using.

# 

following works from Editor/Assembler in BASIC only. CALL The INIT still must be typed prior to using these. It needs only to be typed once.

CALL POMEV(32272,0) Clear screen CALL POKEV(-30945,0) White edges CALL POKEV(-32280,0) Bit map CALL FOREV(-32766,0) Calor block CALL PDKEV(-32768,0) Reset block

CALL POKEV(-32280,0) and CALL POKEV(-32766,0) together for a Use combined effect and CALL POMEV(-32768,0) to reset to normal.

# 

**Now the most interesting CALL LOAD comes from Mark Finkelstine of East Windsor, NJ 08520 via Home Computer Magazine. This CALL LOAD and CALL PEEK from Extended BASIC will recover a lost program that was erased by hitting QUIT. First type a short program into Extended BASIC with the memory expansion on. Then type CALL PEEK(-31952,A,B,C,D) ae PRINT AlBsCID . The first 2 values shown point to the start of the line number table. The second pair of values point to the end of this table. Write down these numbers. Now press QUIT and re-enter Extended BASIC. Next type CALL INIT**  Now you have to reload the values you wrote down. **typing CALL LOAD(-31952,A,B,C,D) replacing the A,B,C,D with the values you got before. Type LIST and it pops back. There is only one draw back. If you add any lines to your program after you have found the 4 numbers, you must re-PEEK that address and get the 4 new values. If you do not do this, and then try to place the old values into the memory, your computer will most likely lock up.** 

### \*\*\*\*\*\*\*\*\*\*\*\*\*\*\*\*\*\*\*\*\*\*\*\*\*\*\*\*\*\*\*\*\*\*\*\*\*\*\*\*\*\*\*\*\*\*\*\* \*\*\*\*\*\*\*\*\*\*\*\*\*\*\*sts

**This one is indescrible.** 

**10 CALL CLEAR,:CALL INIT: CALL LOAD (8196,63,248)2:CALL LOAD (16376,84,32,32,32,32,32,48,0)** 

**20 CALL LOAD(12288,2,224,131,224,2,1,240,129,216,1,131,212,216,1,1 40,2,6,193,216,1)** 

**50 CALL LOAD(12308,140,2,2,1,244,135,216,1,140,2,6,193,216,1,140,2 ,6,155)** 

**40 CALL LINK("T")** 

**50 INPUT A\$siIF A\$="C" THEN CALL CALL CLEAR1:GOTO 50 ELSE 50** 

**From Garry Noel CIS 41 75166,324** 

## **\*\*\*\*\*\*\*\*\*\*\*\*\*\*\*\*\*\*\*\*\*\*\*\*\*\*\*\*\*\*\*\*\*\*\*\*\*\*\*\*\*\*4\*\*\*\*\*\*\*\*\*\*\*\*\*\*\*\*\*\*\*\*\*\*\***

**Gary** Cox

# **13(30411R1, MEETING MIXF4LJ1rEEE3 December 30, 1984**

**The Board discussed the possibility of a one time registration fee for the bulletin board. After much discussion, a** motion was made. The motion failed.

A motion was made to auction off several items in the library to members of the group. The motion carried. There are several items on the list. Two of them are TI-Writer & Extended BASIC.

The board also discussed having a detail list **of** all club expenditures placed in the newsletter. there was a general consensus to do so.

The twenty educational programs for \$100 offer was again discussed

and it was decided to table the issue until we know more about it.

Howard Watson for Lee Avant Secretary

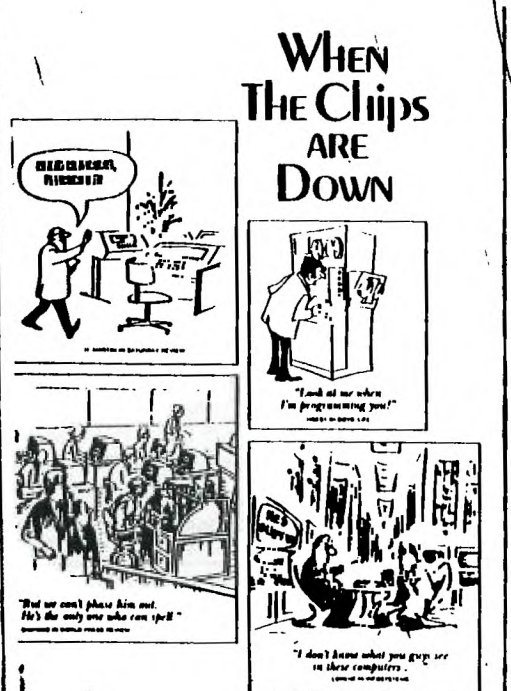

 $\overline{t}$ 

 $\mathcal{L}$ 

÷

÷

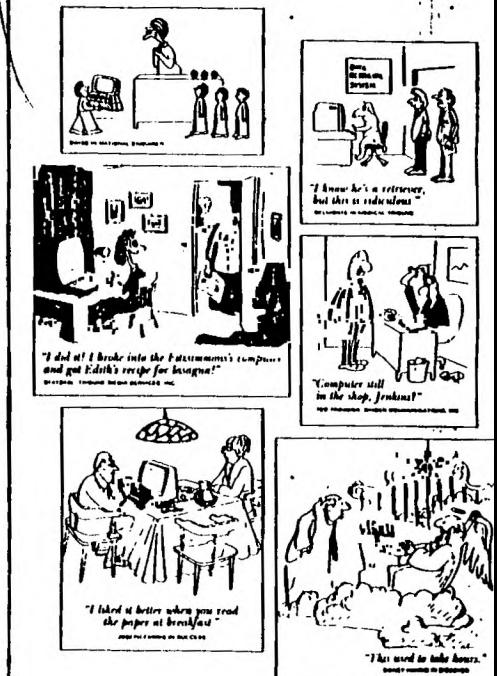

**Have a used item you want to sell or need to find? Anyone wanting to buy, trade or sell any 99/4A product may post a notice in the Shopper's Corner. Free for members - \$1 per item for non-members. Notices may be given to Brenda Watson at any Users Group meeting. Notices should be brief (no more than three lines 65 characters long (195 spaces).** 

# **ANNUAL DUES**

**Is your annual membership due? To find out, look at the mailing sticker on the back of this newsletter. If it has dollar signs (\$\$\$) on it, it is time to renew your membership. Your membership in the group is required for use of the library, the Bargain Corner deals and the newsletter. Your dues are the only funding the group has to pay its bills and produce and mail the newsletter, so please pay when your time comes. It is only**  \$15.00.

# PROTECTION

**There are strong FEDERAL LAWS against duplicating copyrighted programs. Please don't break those laws!** 

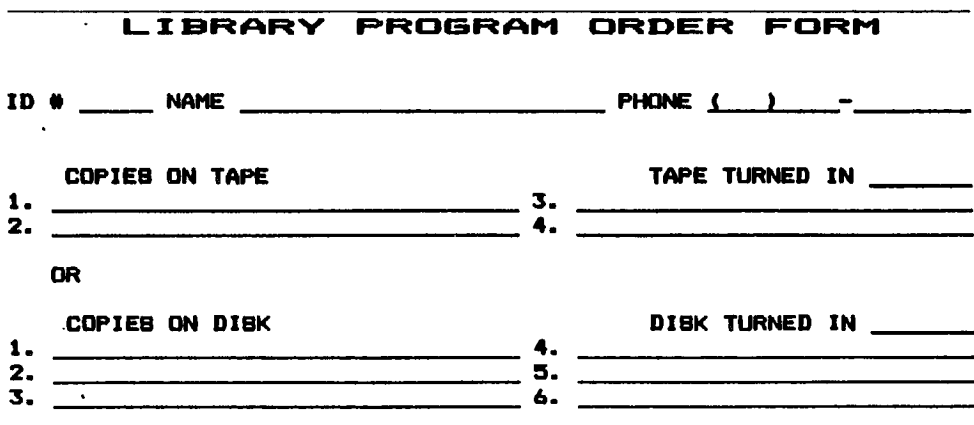

**COMMENTS,** 

 $\sim$   $\sim$   $\sim$   $\sim$ 

**1\_1 YES, I WOULD LIKE TO WORK ON THE LIBRARY COMMITTEE. Mail form to:** Pierre LaMontagne, 3805 Denver, Memphis, Tn., 38127

# **OISCLAIMEM**

**The Mid-South 99 Users Group is not affiliated with or sponsored by Texas Instruments and has no relationship with them, implied or otherwise. Any mention of a company or product is not an endorsement of either the company or the product.** 

# ANNOUNCEMENT

**The TIdBits newsletter is available in LARGE PRINT for the visually impaired. Contact Brenda Watson for copies.** 

# FREE NEWSLETTERS

 $\mathbf{I}$ 

**When you come to a meeting as a visitor for the first time and become registered on our files by filling out a "User Profile" sheet (does not obligate you to join), you will automatically receive three issues of our newsletter, TIdBits. If you have not joined our club within three months, you will notice three pound signs (###) on your mailing label. That means this is the last free newsletter you will receive. You must pay the annual membership dues to continue receiving TIdBits afterwards. Watch your newsletter label and pay your dues to ensure that you keep receiving the newsletter.** 

# **CALENDAR**

**MEETINGS: January 10, February 14, March 14, April 11. WORKSHOPS: January 19, February 16, March 16, April** 20.

# **OP- ICEIFCG**

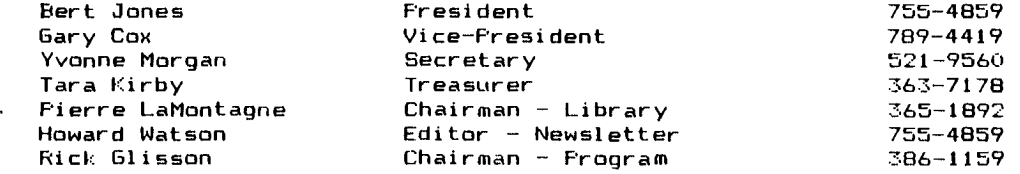

# **GROUP' MAILING ADOREGG**

Mid-South 99 Users Group P.O. Bo:: 38522 Germantown, **Tn. 38138-0522** 

15

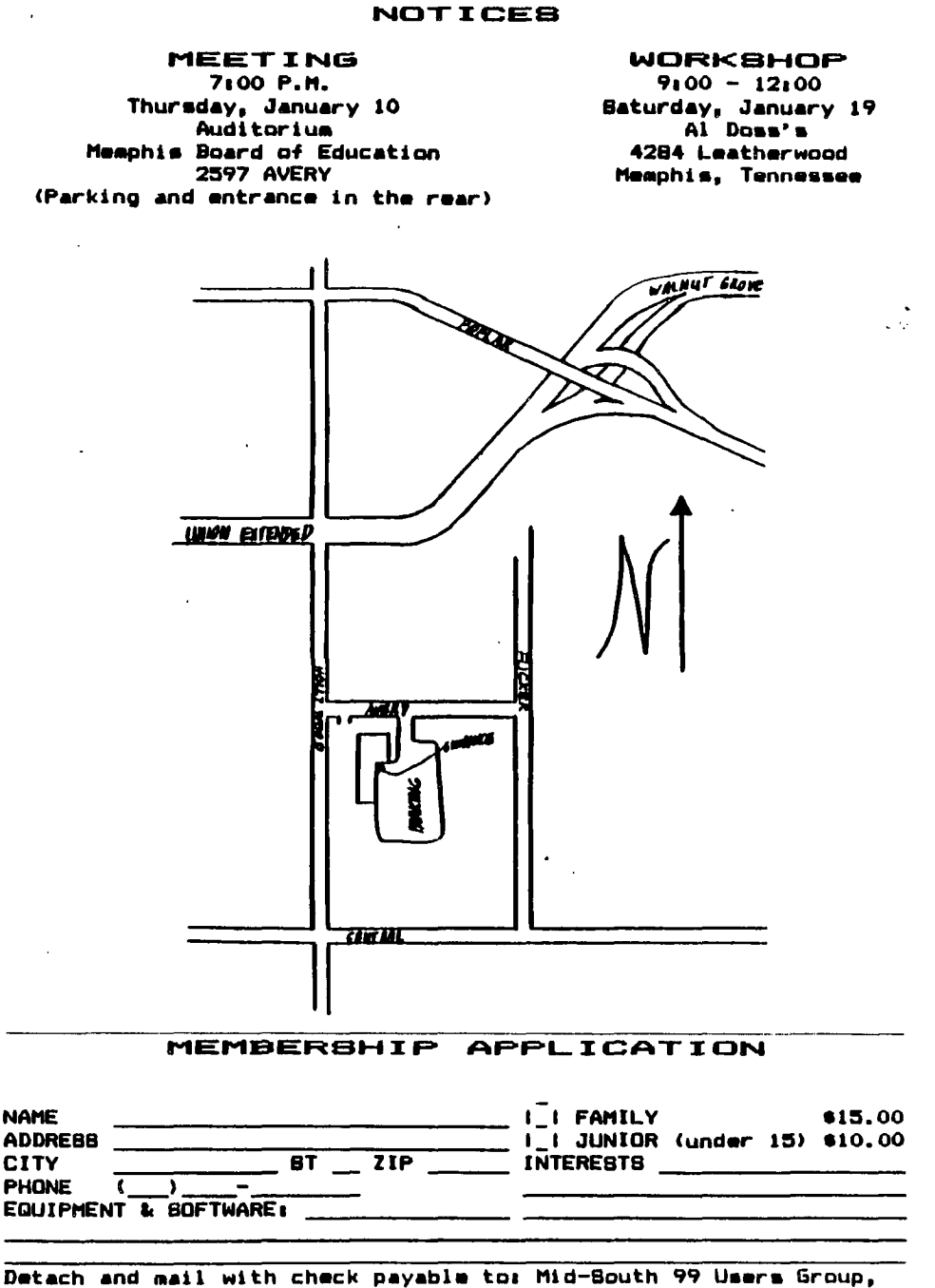

**P.O. Box 38522, Germantown, Tn, 38138-0522.**